# **ЛАБОРАТОРНАЯ РАБОТА N 2** ОТНОШЕНИЕ ВКЛЮЧЕНИЯ

## 2.1. Постановка залачи.

Разработать определения двух класса сопе и стмо, которые связаны отношением включения. Поля разрабатываемых классов считаются заданными и приводятся в таблицах 2.1 и 2.2. Для всех классов требуется написать три вида конструкторов (умолчания, с параметрами  $\mathbf{M}$ конструктор копирования), деструктор, перегруженный оператор присваивания, методы доступа и метод распечатывающий значения полей объекта. Написать  $print()$ , проверки работоспособности тестовую программу ЛЛЯ разработанных классов.

### $\Pi$ <sup>nd</sup>  $\Gamma$ <sup>nd</sup> $\Gamma$ <sup>nd</sup> $\Gamma$ <sup>nd</sup> $\Gamma$ <sup>nd</sup> $\Gamma$ <sup>nd</sup> $\Gamma$

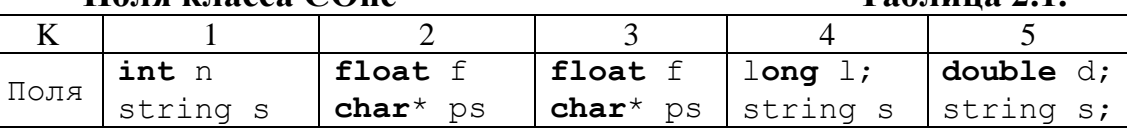

### Поля класса CTwo

 $Ta6$ пина 22

 $Ta6$ пина 21

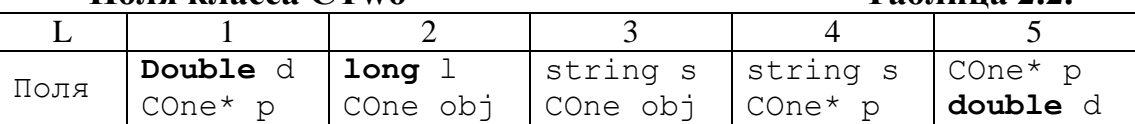

## 2. 2. Варианты заданий

Вариант задания, которое должен ВЫПОЛНИТЬ студент, определяется кодом, состоящим из двух чисел. Первое из этих чисел определяет номер столбца таблицы 2. 1. Второе число определяет номер столбца таблицы 2. 2. Например, код 21 означает, что поля класса сопе определяются столбцом  $2(f$ loat f; char\* ps;) таблицы 2. 1, а поля класса  $CTwo - CT0J0M1$  (double d;  $Cone * p$ ;) таблицы 2. 2. Коды заданий приведены в таблице 2.3.

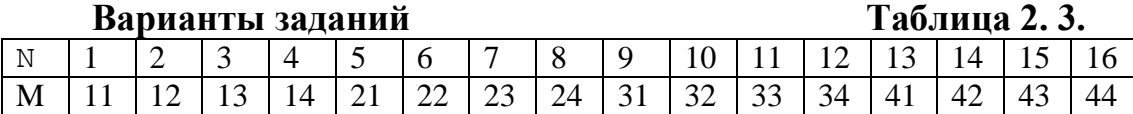

## Продолжение таблицы 2.3.

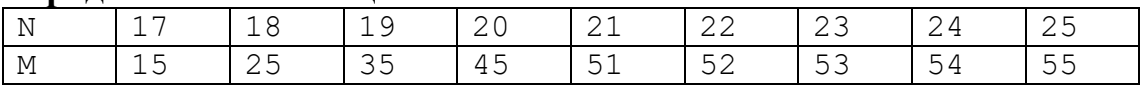

В таблице 2. 3. Используются следующие обозначения: N - номер студента в журнале лабораторных работ, а М - код задания. Указания по выполнению лабораторной работы.

- 1. Возможны следующие варианты организации классов: а) организуется модули отдельно для класса COne и СTwo; б) организуется общий модуль для указанных классов.
- 2. При использовании в объявлении полей указателей следует предполагать, что экземпляр класса владеет тем объектом, на который установлен указатель. Например, поле класса COne может быть объявлено следующим образом: char\* ps. Это означает, указатель ps должен быть установлен на строку в стиле языка Си. При этом конструктор класса COne должен обеспечить выделение памяти для этой строки и в нее и копирование в эту память внешней строки. Аналогичными соображениями следует руководствоваться в отношении объявления полей вида COne\* p.
- 3. Тип string реализован с помощью класса стандартной библиотеки языка C++.

## ЛАБОРАТОРНАЯ РАБОТА N 3

## **ОТНОШЕНИЕ НАСЛЕДОВАНИЯ**

## **3. 1. Постановка задачи.**

Дополнить систему, состоящую из двух классов COne и CTwo, которые были разработаны в лабораторной работе 2, новым классом CThree. Новый класс должен быть связан public наследованием с классом CTwo. Класс CThree должен имеет одно поля, которое выбирается студентом самостоятельно. Для разрабатываемого класса написать конструкторы умолчания, с параметрами и конструктор копирования, деструктор, методы доступа и метод print(). Написать тестовую программу для проверки работоспособности разработанных классов.

## ЛАБОРАТОРНАЯ РАБОТА N 4

## **Виртуальные функции**

#### **4. 1. Постановка задачи.**

Дополнить систему, состоящую из трех классов COne, CTwo и CThree, которые были разработаны в лабораторной работе 3, новым

классом CFour. Новый класс должен быть связан **public** наследованием с классом CThree. Класс CFour должен иметь одно поля, которое выбирается студентом самостоятельно. Для разрабатываемого класса написать конструкторы умолчания, с параметрами и конструктор копирования, деструктор, методы доступа и метод print(). Метод print() в классах  $CTwo, CThree$  и CFour должен быть виртуальным. Написать тестовую программу для проверки работоспособности разработанных классов. Разработать глобальную функцию printAll(), имеющую два параметра: массив указателей типа CTwo\* и количество элементов в этом массиве **int** n.

В тестовой программе массив указателей должен быть инициализирован адресами объектов типа CTwo, CThree и CFour.